# Querying Semantic Web Data with SPARQL (and SPARQL 1.1)

#### Marcelo Arenas

 $\begin{array}{c} {\sf PUC\ Chile} \\ \& \\ {\sf Center\ for\ Semantic\ Web\ Research} \\ {\sf (ciws.cl)} \end{array}$ 

### Semantic Web

"The Semantic Web is an extension of the current web in which information is given well-defined meaning, better enabling computers and people to work in cooperation."

[Tim Berners-Lee et al. 2001.]

#### Specific goals:

- Build a description language with standard semantics
  - Make semantics machine-processable and understandable
- Incorporate logical infrastructure to reason about resources
- ▶ W3C proposals: Resource Description Framework (RDF) and SPARQL

### An example of an RDF graph: DBLP

```
: <http://dblp.13s.de/d2r/resource/authors/>
     conf: <http://dblp.13s.de/d2r/resource/conferences/>
   inPods: <a href="http://dblp.13s.de/d2r/resource/publications/conf/pods/">http://dblp.13s.de/d2r/resource/publications/conf/pods/>
      swrc: <http://swrc.ontoware.org/ontology#>
        dc: <http://purl.org/dc/elements/1.1/>
       dct: <http://purl.org/dc/terms/>
        conf:pods
                                                  "Optimal Aggregation ..."
swrc:series
                                                                                          : Amnon_Lotem
                                                               dc:title
                               dct:PartOf
                                                                         dc:creator
       inPods:2001
                                                  inPods:FaginLN01
                                                                        dc:creator
                                                                                           :Moni_Naor
                                                                                          :Ronald_Fagin
```

# Querying RDF: SPARQL

- ► SPARQL is the W3C recommendation query language for RDF (January 2008).
  - ► SPARQL is a recursive acronym that stands for SPARQL Protocol and RDF Query Language
- SPARQL is a graph-matching query language.
- A SPARQL query consists of three parts:
  - ▶ Pattern matching: optional, union, filtering, . . .
  - Solution modifiers: projection, distinct, order, limit, offset, . . .
  - Output part: construction of new triples, . . . .

SELECT ?Author

```
SELECT ?Author
WHERE
{
}
```

#### Outline of the talk

- RDF and SPARQL
- ▶ New features in SPARQL 1.1
  - Entailment regimes for RDFS and OWL
  - Navigational capabilities: Property paths
  - An operator to distribute the execution of a query
- Take-home message

#### Outline of the talk

- RDF and SPARQL
- ▶ New features in SPARQL 1.1
  - Entailment regimes for RDFS and OWL
  - Navigational capabilities: Property paths
  - An operator to distribute the execution of a query
- Take-home message

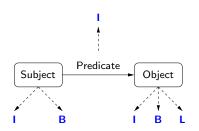

I : set of IRIs

B : set of blank nodes

L : set of literals

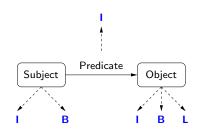

! set of IRIs

B : set of blank nodes

L : set of literals

 $(s, p, o) \in (I \cup B) \times I \times (I \cup B \cup L)$  is called an RDF triple

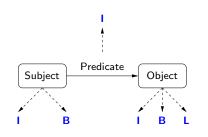

l : set of IRIs

 ${f B}$  : set of blank nodes

L : set of literals

$$(s, p, o) \in (I \cup B) \times I \times (I \cup B \cup L)$$
 is called an RDF triple

A finite set of RDF triples is called an RDF graph

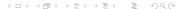

#### **Proviso**

- We do not consider blank nodes in RDF graphs
  - ▶  $(s, p, o) \in I \times I \times (I \cup L)$  is called an RDF triple
- We consider blank nodes in queries
  - ► Each blank node is assumed to start with \_:, for example \_:b and \_:b1

### SPARQL: An algebraic syntax

#### V: set of variables

Each variable is assumed to start with ?

### Triple pattern: $t \in (I \cup B \cup V) \times (I \cup V) \times (I \cup B \cup L \cup V)$

Examples:  $(?X, name, john), (?X, name, ?Y), (?X, name, \_:b)$ 

### Basic graph pattern (bgp): Finite set of triple patterns

Examples: {(?X, knows, ?Y), (?Y, name, john)}, {(?X, knows, \_:b), (\_:b, name, john)}

# SPARQL: An algebraic syntax (cont'd)

#### Recursive definition of SPARQL graph patterns:

- Every basic graph pattern is a graph pattern
- ▶ If  $P_1$ ,  $P_2$  are graph patterns, then  $(P_1 \text{ AND } P_2)$ ,  $(P_1 \text{ OPT } P_2)$ ,  $(P_1 \text{ UNION } P_2)$  are graph pattern
- ▶ If P is a graph pattern and R is a built-in condition, then (P FILTER R) is a graph pattern

#### SPARQL query:

▶ If P is a graph pattern and W is a finite set of variables, then (SELECT W P) is a SPARQL query

### Mappings: building block for the semantics

#### Definition

A mapping is a partial function:

$$\mu : \mathbf{V} \longrightarrow (\mathbf{I} \cup \mathbf{L})$$

The evaluation of a graph pattern results in a set of mappings.

### Mappings: building block for the semantics

#### Definition

A mapping is a partial function:

$$\mu : \mathbf{V} \longrightarrow (\mathbf{I} \cup \mathbf{L})$$

The evaluation of a graph pattern results in a set of mappings.

### Semantics of SPARQL: Basic graph patterns

Additional notation:  $\sigma: \mathbf{B} \to (\mathbf{I} \cup \mathbf{L})$  is an instance mapping.

# Semantics of SPARQL: Basic graph patterns

Additional notation:  $\sigma : \mathbf{B} \to (\mathbf{I} \cup \mathbf{L})$  is an instance mapping.

Let P be a basic graph pattern

var(P): set of variables mentioned in P

#### Definition

The evaluation of P over an RDF graph G, denoted by  $[P]_G$ , is the set of mappings  $\mu$ :

- $ightharpoonup dom(\mu) = var(P)$
- ▶ there exists an instance mapping  $\sigma$  such that  $\mu(\sigma(P)) \subseteq G$

```
\begin{array}{c|ccccc} \text{graph} & \text{bgp} & \text{evaluation} \\ (R_1, \text{ name, john}) & & \hline{?X} & \hline{?Y} \\ (R_1, \text{ email, J@ed.ex}) & (?X, \text{ name, } ?Y) & \mu_1: & R_1 & \text{john} \\ (R_2, \text{ name, paul}) & & \mu_2: & R_2 & \text{paul} \\ \end{array}
```

#### Definition

Mappings  $\mu_1$  and  $\mu_2$  are compatible if they agree in their common variables:

If 
$$?X \in dom(\mu_1) \cap dom(\mu_2)$$
, then  $\mu_1(?X) = \mu_2(?X)$ .

### Example

|                         | ? <i>X</i> | ? <i>Y</i> | ? <i>Z</i> | ? <i>V</i> |
|-------------------------|------------|------------|------------|------------|
| $\iota_1$ :             | $R_1$      | john       |            |            |
| <i>ι</i> <sub>2</sub> : | $R_1$      |            | J@edu.ex   |            |
| <i>ı</i> 3:             |            |            | P@edu.ex   | $R_2$      |
|                         |            |            |            |            |
|                         |            |            |            |            |

#### Definition

Mappings  $\mu_1$  and  $\mu_2$  are compatible if they agree in their common variables:

If 
$$?X \in dom(\mu_1) \cap dom(\mu_2)$$
, then  $\mu_1(?X) = \mu_2(?X)$ .

### Example

 $\mu_1 : \\
\mu_2 : \\
\mu_3 :$ 

| ?X                               | ? <i>Y</i> | ? <i>Z</i>           | ? <i>V</i> |
|----------------------------------|------------|----------------------|------------|
| R <sub>1</sub><br>R <sub>1</sub> | john       | J@edu.ex<br>P@edu.ex | $R_2$      |
|                                  |            |                      |            |

#### Definition

Mappings  $\mu_1$  and  $\mu_2$  are compatible if they agree in their common variables:

If 
$$?X \in dom(\mu_1) \cap dom(\mu_2)$$
, then  $\mu_1(?X) = \mu_2(?X)$ .

### Example

 $\mu_1$  :  $\mu_2$  :  $\mu_3$  :

 $\mu_1 \cup \mu_2$ :

| ? <i>X</i> | 7 <i>Y</i> | 77         | ? <i>\</i> / |
|------------|------------|------------|--------------|
| : /\       | : /        | ; <b>Z</b> | . v          |
| $R_1$      | john       |            |              |
| $R_1$      |            | J@edu.ex   |              |
|            |            | P@edu.ex   | $R_2$        |
| $R_1$      | john       | J@edu.ex   |              |
|            |            |            |              |

#### Definition

Mappings  $\mu_1$  and  $\mu_2$  are compatible if they agree in their common variables:

If 
$$?X \in dom(\mu_1) \cap dom(\mu_2)$$
, then  $\mu_1(?X) = \mu_2(?X)$ .

### Example

 $R_1$ john  $\mu_1$ :  $R_1$ J@edu.ex  $\mu_2$ : P@edu.ex  $\mu_3$ :  $R_1$ J@edu.ex john

 $\mu_1 \cup \mu_2$ :

 $R_2$ 

#### Definition

Mappings  $\mu_1$  and  $\mu_2$  are compatible if they agree in their common variables:

If 
$$?X \in dom(\mu_1) \cap dom(\mu_2)$$
, then  $\mu_1(?X) = \mu_2(?X)$ .

### Example

|                      | ? <i>X</i> | ? <i>Y</i> | ? <i>Z</i> | ? <i>V</i> |
|----------------------|------------|------------|------------|------------|
| $\mu_1$ :            | $R_1$      | john       |            |            |
| $\mu_2$ :            | $R_1$      |            | J@edu.ex   |            |
| $\mu_{3}$ :          |            |            | P@edu.ex   | $R_2$      |
| $\mu_1 \cup \mu_2$ : | $R_1$      | john       | J@edu.ex   |            |
| $\mu_1 \cup \mu_3$ : | $R_1$      | john       | P@edu.ex   | $R_2$      |

#### Definition

Mappings  $\mu_1$  and  $\mu_2$  are compatible if they agree in their common variables:

If 
$$?X \in dom(\mu_1) \cap dom(\mu_2)$$
, then  $\mu_1(?X) = \mu_2(?X)$ .

### Example

|                      | ? <i>X</i> | ?Y   | ? <i>Z</i> | ? <i>V</i> |
|----------------------|------------|------|------------|------------|
| $\mu_{1}$ :          | $R_1$      | john |            |            |
| $\mu_2$ :            | $R_1$      |      | J@edu.ex   |            |
| $\mu_{3}$ :          |            |      | P@edu.ex   | $R_2$      |
| $\mu_1 \cup \mu_2$ : | $R_1$      | john | J@edu.ex   |            |
| $\mu_1 \cup \mu_3$ : | $R_1$      | john | P@edu.ex   | $R_2$      |

 $\blacktriangleright$   $\mu_2$  and  $\mu_3$  are not compatible

# Sets of mappings and operations

Let  $\Omega_1$  and  $\Omega_2$  be sets of mappings.

#### Definition

Join: extends mappings in  $\Omega_1$  with compatible mappings in  $\Omega_2$ 

▶  $\Omega_1 \bowtie \Omega_2 = \{\mu_1 \cup \mu_2 \mid \mu_1 \in \Omega_1, \mu_2 \in \Omega_2 \text{ and } \mu_1, \mu_2 \text{ are compatible}\}$ 

Difference: selects mappings in  $\Omega_1$  that cannot be extended with mappings in  $\Omega_2$ 

•  $\Omega_1 \setminus \Omega_2 = \{\mu_1 \in \Omega_1 \mid \text{there is no mapping in } \Omega_2 \text{ compatible with } \mu_1\}$ 

# Sets of mappings and operations

#### Definition

Union: includes mappings in  $\Omega_1$  and in  $\Omega_2$ 

Left Outer Join: extends mappings in  $\Omega_1$  with compatible mappings in  $\Omega_2$  if possible

$$\blacktriangleright \ \Omega_1 \bowtie \Omega_2 = (\Omega_1 \bowtie \Omega_2) \cup (\Omega_1 \smallsetminus \Omega_2)$$

### Semantics of SPARQL: AND, UNION, OPT and SELECT

### Given an RDF graph G

```
Definition
```

```
[(P_1 \text{ AND } P_2)]_G =
[(P_1 \text{ UNION } P_2)]_G =
[(P_1 \text{ OPT } P_2)]_G =
[(\text{SELECT } W P)]_G =
```

### Semantics of SPARQL: AND, UNION, OPT and SELECT

### Given an RDF graph G

#### Definition

### Semantics of SPARQL: AND, UNION, OPT and SELECT

### Given an RDF graph G

#### Definition

### Example

```
(R_1, \text{ name, john})
(R_1, \text{ email, J@ed.ex})
(R_2, \text{ name, paul})
```

### Example

```
(R_1, \text{ name, john})
(R_1, \text{ email, J@ed.ex})
(R_2, \text{ name, paul})
```

```
((?X, name, ?Y) OPT (?X, email, ?E))
```

### Example

```
(R_1, \text{ name, john})
(R_1, \text{ email, J@ed.ex})
(R_2, \text{ name, paul})
```

| ? <i>X</i> | ? <i>Y</i> |
|------------|------------|
| $R_1$      | john       |
| $R_2$      | paul       |

### Example

```
(R_1, \text{ name, john})
(R_1, \text{ email, J@ed.ex})
(R_2, \text{ name, paul})
```

| ?X    | ? <i>Y</i> |
|-------|------------|
| $R_1$ | john       |
| $R_2$ | paul       |

### Example

```
(R_1, \text{ name, john})
(R_1, \text{ email, J@ed.ex})
(R_2, \text{ name, paul})
```

| ?X    | ? <i>Y</i> |
|-------|------------|
| $R_1$ | john       |
| $R_2$ | paul       |

| ?X    | ?E      |
|-------|---------|
| $R_1$ | J@ed.ex |

### Example

```
(R_1, \text{ name, john})
(R_1, \text{ email, J@ed.ex})
(R_2, \text{ name, paul})
```

| ?X    | ? <i>Y</i> |
|-------|------------|
| $R_1$ | john       |
| $R_2$ | paul       |

| ? <i>X</i> | ?E      |
|------------|---------|
| $R_1$      | J@ed.ex |

### Example

```
(R_1, \text{ name, john})
(R_1, \text{ email, J@ed.ex})
(R_2, \text{ name, paul})
```

| ?X    | ? <i>Y</i> |
|-------|------------|
| $R_1$ | john       |
| $R_2$ | paul       |

| ?X | ?Y | ?E |
|----|----|----|
|    |    |    |
|    |    |    |

| ?X    | ?E      |
|-------|---------|
| $R_1$ | J@ed.ex |

### Example

```
(R_1, \text{ name, john})
(R_1, \text{ email, J@ed.ex})
(R_2, \text{ name, paul})
```

((?X, name, ?Y) OPT (?X, email, ?E))

| ? <i>X</i> | ? <i>Y</i> |
|------------|------------|
| $R_1$      | john       |
| $R_2$      | paul       |

| ?X    | ? <i>Y</i> | ? <i>E</i> |
|-------|------------|------------|
| $R_1$ | john       | J@ed.ex    |

| ?X    | ?E      |
|-------|---------|
| $R_1$ | J@ed.ex |

▶ from the Join

### Example

```
(R_1, \text{ name, john})
(R_1, \text{ email, J@ed.ex})
(R_2, \text{ name, paul})
```

((?X, name, ?Y) OPT (?X, email, ?E))

| ?X    | ? <i>Y</i> |
|-------|------------|
| $R_1$ | john       |
| $R_2$ | paul       |

| ?X    | ?Y   | ?E |
|-------|------|----|
| $R_2$ | paul |    |

| ?X    | ?E      |
|-------|---------|
| $R_1$ | J@ed.ex |

▶ from the Difference

### Example

```
(R_1, \text{ name, john})
(R_1, \text{ email, J@ed.ex})
(R_2, \text{ name, paul})
```

((?X, name, ?Y) OPT (?X, email, ?E))

| ?X    | ? <i>Y</i> |
|-------|------------|
| $R_1$ | john       |
| $R_2$ | paul       |

| ?X    | ?Y   | ? <i>E</i> |
|-------|------|------------|
| $R_1$ | john | J@ed.ex    |
| $R_2$ | paul |            |

| ?X    | ?E      |
|-------|---------|
| $R_1$ | J@ed.ex |

▶ from the Union

# Filter expressions (value constraints)

### Filter expression: (P FILTER R)

- P is a graph pattern
- R is a built-in condition

#### We consider in R:

- equality = among variables and RDF terms
- unary predicate bound
- ▶ boolean combinations (∧, ∨, ¬)

A mapping  $\mu$  satisfies a condition R ( $\mu \models R$ ) if:

A mapping  $\mu$  satisfies a condition R ( $\mu \models R$ ) if:

- ▶ R is ?X = c,  $?X \in dom(\mu)$  and  $\mu(?X) = c$
- ▶ R is ?X = ?Y, ?X,  $?Y \in dom(\mu)$  and  $\mu(?X) = \mu(?Y)$
- ▶ R is bound(?X) and ? $X \in dom(\mu)$

A mapping  $\mu$  satisfies a condition R ( $\mu \models R$ ) if:

- ▶ R is ?X = c,  $?X \in dom(\mu)$  and  $\mu(?X) = c$
- ▶ R is ?X = ?Y, ?X,  $?Y \in dom(\mu)$  and  $\mu(?X) = \mu(?Y)$
- ▶ R is bound(?X) and ? $X \in dom(\mu)$
- usual rules for Boolean connectives

A mapping  $\mu$  satisfies a condition R ( $\mu \models R$ ) if:

- ▶ R is ?X = c,  $?X \in dom(\mu)$  and  $\mu(?X) = c$
- ▶ R is ?X = ?Y, ?X,  $?Y \in dom(\mu)$  and  $\mu(?X) = \mu(?Y)$
- ▶ R is bound(?X) and ? $X \in dom(\mu)$
- usual rules for Boolean connectives

#### Definition

FILTER: selects mappings that satisfy a condition

$$[\![(P \text{ FILTER } R)]\!]_G = \{\mu \in [\![P]\!]_G \mid \mu \models R\}$$

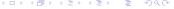

#### Outline of the talk

- RDF and SPARQL
- ▶ New features in SPARQL 1.1
  - Entailment regimes for RDFS and OWL
  - Navigational capabilities: Property paths
  - An operator to distribute the execution of a query
- Take-home message

### SPARQL 1.1

A new version of SPARQL was released in March 2013: SPARQL 1.1

Some new features in SPARQL 1.1:

- Entailment regimes for RDFS and OWL
- Navigational capabilities: Property paths
- ▶ An operator (SERVICE) to distribute the execution of a query

Also in this version: Nesting of SELECT expressions, aggregates and some forms of negation (NOT EXISTS, MINUS)

#### Outline of the talk

- RDF and SPARQL
- ▶ New features in SPARQL 1.1
  - Entailment regimes for RDFS and OWL
  - Navigational capabilities: Property paths
  - An operator to distribute the execution of a query
- Take-home message

### Syntax of RDFS

RDFS extends RDF with a schema vocabulary: subPropertyOf (rdfs:sp), subClassOf (rdfs:sc), domain (rdfs:dom), range (rdfs:range), type (rdfs:type).

### Syntax of RDFS

RDFS extends RDF with a schema vocabulary: subPropertyOf (rdfs:sp), subClassOf (rdfs:sc), domain (rdfs:dom), range (rdfs:range), type (rdfs:type).

How do we evaluate a query over RDFS data?

# A simple SPARQL query: (Messi, rdfs:type, person)

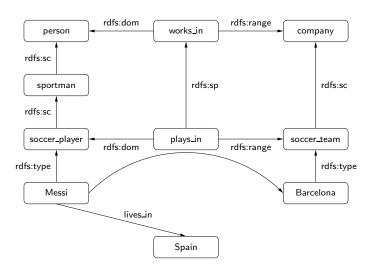

#### Semantics of RDFS

Checking whether a triple t is in a graph G is the basic step when answering queries over RDF.

For the case of RDFS, we need to check whether t is implied by G

The notion of entailment in RDFS can be defined as for first-order logic.

This notion can also be characterized by a set of inference rules.

### An inference system for RDFS

Sub-property : 
$$\frac{(\mathcal{A}, \ \mathsf{rdfs:sp}, \ \mathcal{B}) \ (\mathcal{B}, \ \mathsf{rdfs:sp}, \ \mathcal{C})}{(\mathcal{A}, \ \mathsf{rdfs:sp}, \ \mathcal{C})}$$

$$\frac{(\mathcal{A}, \ \mathsf{rdfs:sp}, \ \mathcal{B}) \ (\mathcal{X}, \ \mathcal{A}, \ \mathcal{Y})}{(\mathcal{X}, \ \mathcal{B}, \ \mathcal{Y})}$$
Subclass : 
$$\frac{(\mathcal{A}, \ \mathsf{rdfs:sc}, \ \mathcal{B}) \ (\mathcal{B}, \ \mathsf{rdfs:sc}, \ \mathcal{C})}{(\mathcal{A}, \ \mathsf{rdfs:sc}, \ \mathcal{C})}$$

$$\frac{(\mathcal{A}, \ \mathsf{rdfs:sc}, \ \mathcal{B}) \ (\mathcal{B}, \ \mathsf{rdfs:type}, \ \mathcal{A})}{(\mathcal{X}, \ \mathsf{rdfs:type}, \ \mathcal{B})}$$
Typing : 
$$\frac{(\mathcal{A}, \ \mathsf{rdfs:dom}, \ \mathcal{B}) \ (\mathcal{X}, \ \mathcal{A}, \ \mathcal{Y})}{(\mathcal{X}, \ \mathsf{rdfs:type}, \ \mathcal{B})}$$

$$\frac{(\mathcal{A}, \ \mathsf{rdfs:range}, \ \mathcal{B}) \ (\mathcal{X}, \ \mathcal{A}, \ \mathcal{Y})}{(\mathcal{Y}, \ \mathsf{rdfs:type}, \ \mathcal{B})}$$

#### Entailment in RDFS

### Theorem (H03,MPG09,GHM11)

The previous system of inference rules characterize the notion of entailment in RDFS (without blank nodes).

Thus, a triple t can be deduced from an RDF graph G ( $G \models t$ ) iff t can be deduced from G by applying the inference rules a finite number of times.

# An entailment regime for RDFS in SPARQL 1.1

Basic graph patterns are evaluated by considering RDFS entailment.

#### Definition

The evaluation of a bgp P over an RDF graph G, denoted by  $[\![P]\!]_G$ , is the set of mappings  $\mu$ :

- ▶  $dom(\mu) = var(P)$
- ▶ there exists an instance mapping  $\sigma$  such that for every  $t \in P$ :  $G \models \mu(\sigma(t))$

# An entailment regime for RDFS in SPARQL 1.1

Basic graph patterns are evaluated by considering RDFS entailment.

#### Definition

The evaluation of a bgp P over an RDF graph G, denoted by  $[\![P]\!]_G$ , is the set of mappings  $\mu$ :

- ▶  $dom(\mu) = var(P)$
- ▶ there exists an instance mapping  $\sigma$  such that for every  $t \in P$ :  $G \models \mu(\sigma(t))$

The semantics of AND, UNION, OPT, FILTER and SELECT are defined as before.

RDFS entailment is only used at the level of bgps

- SPARQL 1.1 can be used to query not only data but also schema information
  - ► For example: (?X, rdfs:sc, person)

- ► SPARQL 1.1 can be used to guery not only data but also schema information
  - ► For example: (?X, rdfs:sc, person)
- Basic graph patterns can also be evaluated by considering OWL entailment.
  - $G \models \mu(\sigma(t))$  has to be defined according to the semantics of **OWL**

What are the consequences of considering entailment only at the level bgps?

#### Example

Let G be a graph consisting of (john, rdfs:type, student) together with:

```
 \left(\begin{array}{c} (\mathsf{student}, \mathsf{rdfs:sc}, u) \\ (u, \mathsf{owl:union}, l) \\ (l, \mathsf{rdf:first}, \mathsf{undergrad}) \\ (l, \mathsf{rdf:rest}, r) \\ (r, \mathsf{rdf:first}, \mathsf{grad}) \\ (r, \mathsf{rdf:rest}, \mathsf{rdf:nil}) \end{array} \right) \mathsf{axiom} \ \mathsf{student} \sqsubseteq (\mathsf{undergrad} \sqcup \mathsf{grad})
```

What should be the answer to

```
P = ((?X, rdfs:type, undergrad) UNION (?X, rdfs:type, grad))?
```

▶ Under the current semantics:  $[P]_G = \emptyset$ 

- ▶ It is possible to define a certain-answers semantics for SPARQL 1.1.
  - Previous example shows that this semantics does not coincide with the official semantics of SPARQL 1.1

- ▶ It is possible to define a certain-answers semantics for SPARQL 1.1.
  - Previous example shows that this semantics does not coincide with the official semantics of SPARQL 1.1

But what happens if we focus on the case of RDFS?

► The semantics do not coincide as the following operator can be expressed in the language:

$$[[(P_1 \text{ MINUS } P_2)]]_G = [[P_1]]_G \setminus [[P_2]]_G$$

- ▶ It is possible to define a certain-answers semantics for SPARQL 1.1.
  - Previous example shows that this semantics does not coincide with the official semantics of SPARQL 1.1

But what happens if we focus on the case of RDFS?

► The semantics do not coincide as the following operator can be expressed in the language:

$$[\![(P_1 \, \mathsf{MINUS} \, P_2)]\!]_G = [\![P_1]\!]_G \setminus [\![P_2]\!]_G$$

#### Open issues

- How natural is the semantics of SPARQL 1.1? Is it a good semantics? Why?
- ▶ Under which (natural) restrictions these two semantics coincide?

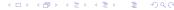

#### Outline of the talk

- RDF and SPARQL
- ▶ New features in SPARQL 1.1
  - Entailment regimes for RDFS and OWL
  - Navigational capabilities: Property paths
  - An operator to distribute the execution of a query
- Take-home message

# SPARQL provides limited navigational capabilities

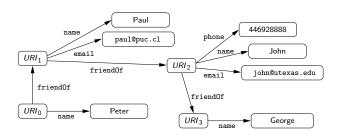

# SPARQL provides limited navigational capabilities

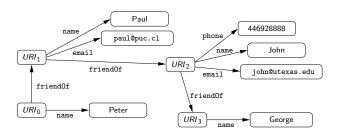

(SELECT ?X ((?X, friendOf, ?Y) AND (?Y, name, George)))

# SPARQL provides limited navigational capabilities

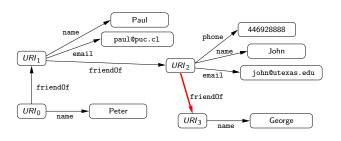

(SELECT ?X ((?X, friendOf, ?Y) AND (?Y, name, George)))

## SPARQL provides limited navigational capabilities

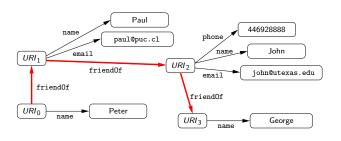

(SELECT ?X ((?X, friendOf, ?Y) AND (?Y, name, George)))

## A possible solution: Property paths

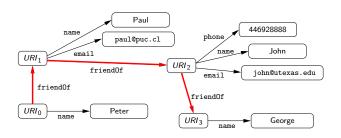

## A possible solution: Property paths

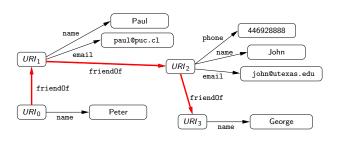

(SELECT ?X ((?X, (friendOf)\*, ?Y) AND (?Y, name, George)))

## Navigational capabilities in SPARQL 1.1: Property paths

Syntax of property paths:

$$exp := a \mid exp/exp \mid exp|exp \mid exp^*$$

where  $a \in \mathbf{I}$ 

## Navigational capabilities in SPARQL 1.1: Property paths

Syntax of property paths:

$$exp := a \mid exp/exp \mid exp|exp \mid exp^*$$

where  $a \in \mathbf{I}$ 

Other expressions are allowed:

^exp : inverse path

 $!(a_1|\ldots|a_n)$  : an IRI which is not one of  $a_i$   $(1 \le i \le n)$ 

$$[a]_G = \{(x,y) \mid (x,a,y) \in G\}$$

## Property paths in SPARQL 1.1

New element in SPARQL 1.1: A triple of the form (x, exp, y)

- exp is a property path
- $\triangleright x$  (resp. y) is either an element from I or a variable

## Property paths in SPARQL 1.1

New element in SPARQL 1.1: A triple of the form (x, exp, y)

- exp is a property path
- $\triangleright$  x (resp. y) is either an element from  $\blacksquare$  or a variable

#### Example

- $(?X, (rdfs:sc)^*, person)$ : Verifies whether the value stored in ?X is a subclass of person
- ► (?X, (rdfs:sp)\*, ?Y): Verifies whether the value stored in ?X is a subproperty of the value stored in ?Y

Evaluation of t = (?X, exp, ?Y) over an RDF graph G is the set of mappings  $\mu$  such that:

Evaluation of t = (?X, exp, ?Y) over an RDF graph G is the set of mappings  $\mu$  such that:

- ▶ The domain of  $\mu$  is  $\{?X,?Y\}$ , and
- $\qquad \qquad (\mu(?X),\mu(?Y)) \in \llbracket exp \rrbracket_G$

Evaluation of t = (?X, exp, ?Y) over an RDF graph G is the set of mappings  $\mu$  such that:

- ▶ The domain of  $\mu$  is  $\{?X,?Y\}$ , and
- $(\mu(?X), \mu(?Y)) \in [[exp]_G]$

Other cases are defined analogously.

Evaluation of t = (?X, exp, ?Y) over an RDF graph G is the set of mappings  $\mu$  such that:

- ▶ The domain of  $\mu$  is  $\{?X,?Y\}$ , and
- $(\mu(?X), \mu(?Y)) \in [\![exp]\!]_G$

Other cases are defined analogously.

#### Example

•  $((?X, KLM/(KLM)^*, ?Y)$  FILTER  $\neg(?X = ?Y))$ : It is possible to go from ?X to ?Y by using the airline KLM, where ?X, ?Y are different cities

## SPARQL 1.1: Entailment regimes and property paths

List the pairs a, b of cities such that there is a way to travel from a to b.

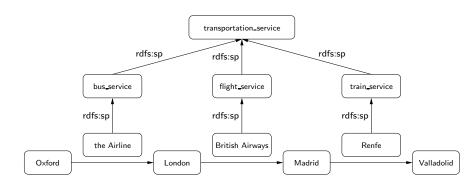

## SPARQL 1.1: Entailment regimes and property paths

List the pairs a, b of cities such that there is a way to travel from a to b.

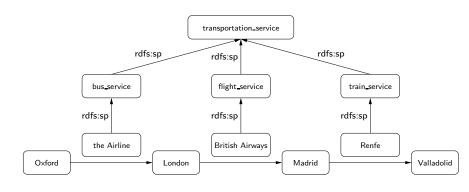

In SPARQL 1.1: (?X, transportation\_service\*,?Y)

#### Navigational capabilities in SPARQL 1.1: Some observations

 Previous query can be expressed in SPARQL 1.1 as the intermediate form of navigation involves RDFS vocabulary.

Not expressible: List pairs a, b of persons that are connected through a path of nodes certified by certifying\_agency [RK13]:

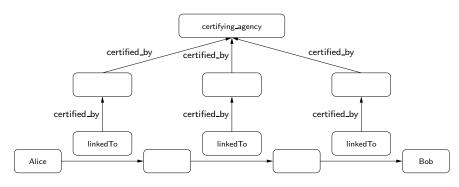

## Navigational capabilities in SPARQL 1.1: Some observations (cont'd)

- Some proposals solve the aforementioned issues: nSPARQL [PAG10], nested monadically defined queries [RK13], triple algebra [LRV13]
  - RDFS entailment can be handled in these proposals by using navigational capabilities

### Navigational capabilities in SPARQL 1.1: Some observations (cont'd)

- Some proposals solve the aforementioned issues: nSPARQL [PAG10], nested monadically defined queries [RK13], triple algebra [LRV13]
  - RDFS entailment can be handled in these proposals by using navigational capabilities

#### Open issues

- ► How can OWL entailment be handled in these proposals?
- What navigational capabilities should be added to SPARQL 1.1?
- There is a need for query languages that can return paths

#### Outline of the talk

- RDF and SPARQL
- ▶ New features in SPARQL 1.1
  - Entailment regimes for RDFS and OWL
  - Navigational capabilities: Property paths
  - An operator to distribute the execution of a query
- Take-home message

## RFD graphs can be interconnected

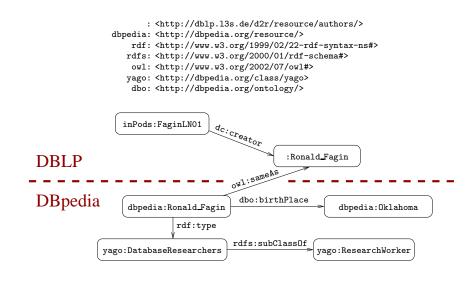

## Querying interconnected RDF graphs

Retrieve the authors that have published in PODS and were born in Oklahoma:

```
SELECT ?Author
WHERE
                         ?Author .
 ?Paper
           dc:creator
 ?Paper
          dct:PartOf ?Conf .
 ?Conf
         swrc:series
                          conf:pods .
 SERVICE <http://dbpedia.org/sparql> {
   ?Person owl:sameAs
                           ?Author .
   ?Person
              dbo:birthPlace dbpedia:Oklahoma . }
}
```

### Federation in SPARQL 1.1

New rule to generate graph patterns:

▶ If P is a graph pattern and  $c \in (I \cup V)$ , then (SERVICE c P) is a graph pattern.

## Federation in SPARQL 1.1

New rule to generate graph patterns:

▶ If P is a graph pattern and  $c \in (I \cup V)$ , then (SERVICE c P) is a graph pattern.

We will define the semantics of this new operator.

- ▶ This corresponds with the official semantics for (SERVICE c P) with  $c \in I$
- ► (SERVICE ?X P) is allowed in the official specification of SPARQL 1.1. but its semantics is not defined

#### Semantics of SERVICE

ep( $\cdot$ ): Partial function from I to the set of all RDF graphs

▶ If  $c \in dom(ep)$ , then ep(c) is the RDF graph associated with the endpoint accessible via c

#### Semantics of SERVICE

ep( $\cdot$ ): Partial function from **I** to the set of all RDF graphs

▶ If  $c \in dom(ep)$ , then ep(c) is the RDF graph associated with the endpoint accessible via c

#### Definition (BACP13)

The evaluation of  $P = (SERVICE \ c \ P_1)$  over an RDF graph G is defined as:

- if  $c \in \mathsf{dom}(\mathsf{ep})$ , then  $\llbracket P \rrbracket_G = \llbracket P_1 \rrbracket_{\mathsf{ep}(c)}$
- ▶ if  $c \in I \setminus \text{dom(ep)}$ , then  $\llbracket P \rrbracket_G = \{\mu_\emptyset\}$  (where  $\mu_\emptyset$  is the mapping with empty domain)
- ▶ if  $c \in \mathbf{V}$ , then

$$\llbracket P \rrbracket_G = \bigcup_{\mathsf{a} \in \mathsf{dom}(\mathsf{ep})} \left( \llbracket P_1 \rrbracket_{\mathsf{ep}(\mathsf{a})} \bowtie \{\mu_{c \to \mathsf{a}}\} \right),$$

where  $\mu_{c \to a}$  is a mapping such that  $dom(\mu_{c \to a}) = \{c\}$  and  $\mu_{c \to a}(c) = a$ 

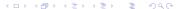

## Are variables useful in SERVICE queries?

Consider the query:

 $(?X, service\_address, ?Y)$  AND (SERVICE ?Y (?N, email, ?E))

## Are variables useful in SERVICE queries?

Consider the query:

 $(?X, service\_address, ?Y)$  AND (SERVICE ?Y (?N, email, ?E))

There is a simple strategy to compute the answer to this query.

Can this strategy be generalized?

## How can we evaluate SERVICE queries?

We need some notion of boundedness

A variable ?X is bound in a graph pattern P if for every RDF graph G and every  $\mu \in [\![P]\!]_G$ , it holds that ?X  $\in$  dom( $\mu$ ) and  $\mu$ (?X) is mentioned in G

First attempt: Graph pattern P can be evaluated if for every sub-pattern (SERVICE ?X  $P_1$ ) of P, it holds that ?X is bound in P

?Y is bound in (?X, service\_address, ?Y) AND (SERVICE ?Y (?N, email, ?E))

## The first attempt: Too restrictive

Consider the query:

```
(?X, service\_description, ?Z) UNION (?X, service\_address, ?Y) AND (SERVICE ?Y (?N, email, ?E)))
```

?Y is not bound in this query, but there is a simple strategy to evaluate it.

# The first attempt: Not appropriate for nested SERVICE operators

Consider the query:

$$(?U_1, \text{related\_with}, ?U_2)$$
 AND 
$$\left[ \text{SERVICE } ?U_1 \; \left( (?N, \text{email}, ?E) \; \; \text{OPT} \right. \\ \left. \left( \text{SERVICE } ?U_2 \; (?N, \text{phone}, ?F)) \right) \right]$$

## Solving the problems . . .

Notation:  $\mathcal{T}(P)$  is the *parse* tree of P, in which every node corresponds to a sub-pattern of P

Parse tree of (?Y, a, ?Z) UNION ((?X, b, c) AND (SERVICE ?X (?Y, a, ?Z))):

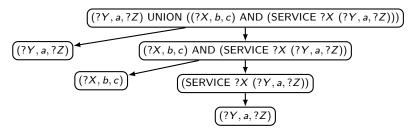

## A more appropriate notion of boundedness

#### Definition (BACP13)

A graph pattern P is service-bound if for every node u of  $\mathcal{T}(P)$  with label (SERVICE  $?X\ P_1$ ), it holds that:

- ▶ there exists a node v of  $\mathcal{T}(P)$  with label  $P_2$  such that v is an ancestor of u in  $\mathcal{T}(P)$  and ?X is bound in  $P_2$
- P<sub>1</sub> is service-bound

## A more appropriate notion of boundedness

#### Definition (BACP13)

A graph pattern P is service-bound if for every node u of  $\mathcal{T}(P)$  with label (SERVICE ?X  $P_1$ ), it holds that:

- ▶ there exists a node v of  $\mathcal{T}(P)$  with label  $P_2$  such that v is an ancestor of u in  $\mathcal{T}(P)$  and ?X is bound in  $P_2$
- P<sub>1</sub> is service-bound

#### Examples:

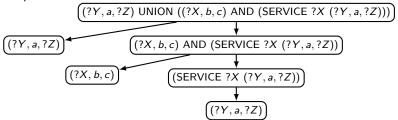

### Definition (BACP13)

A graph pattern P is service-bound if for every node u of  $\mathcal{T}(P)$  with label (SERVICE ?X  $P_1$ ), it holds that:

- ▶ there exists a node v of  $\mathcal{T}(P)$  with label  $P_2$  such that v is an ancestor of u in  $\mathcal{T}(P)$  and ?X is bound in  $P_2$
- $\triangleright$   $P_1$  is service-bound

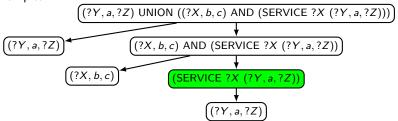

### Definition (BACP13)

A graph pattern P is service-bound if for every node u of  $\mathcal{T}(P)$  with label (SERVICE ?X  $P_1$ ), it holds that:

- ▶ there exists a node v of  $\mathcal{T}(P)$  with label  $P_2$  such that v is an ancestor of u in  $\mathcal{T}(P)$  and ?X is bound in  $P_2$
- ▶ P<sub>1</sub> is service-bound

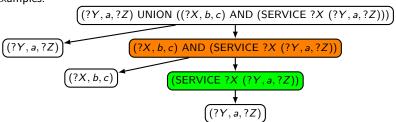

### Definition (BACP13)

A graph pattern P is service-bound if for every node u of  $\mathcal{T}(P)$  with label (SERVICE ?X  $P_1$ ), it holds that:

- ▶ there exists a node v of  $\mathcal{T}(P)$  with label  $P_2$  such that v is an ancestor of u in  $\mathcal{T}(P)$  and ?X is bound in  $P_2$
- P<sub>1</sub> is service-bound

Examples:

((?Y, a, ?Z))

### Definition (BACP13)

A graph pattern P is service-bound if for every node u of  $\mathcal{T}(P)$  with label (SERVICE ?X  $P_1$ ), it holds that:

- ▶ there exists a node v of  $\mathcal{T}(P)$  with label  $P_2$  such that v is an ancestor of u in  $\mathcal{T}(P)$  and ?X is bound in  $P_2$
- P<sub>1</sub> is service-bound

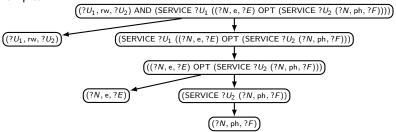

### Definition (BACP13)

A graph pattern P is service-bound if for every node u of  $\mathcal{T}(P)$  with label (SERVICE ?X  $P_1$ ), it holds that:

- ▶ there exists a node v of  $\mathcal{T}(P)$  with label  $P_2$  such that v is an ancestor of u in  $\mathcal{T}(P)$  and ?X is bound in  $P_2$
- ▶ P<sub>1</sub> is service-bound

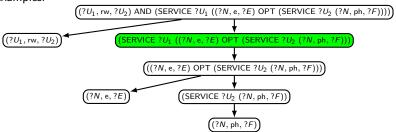

### Definition (BACP13)

A graph pattern P is service-bound if for every node u of  $\mathcal{T}(P)$  with label (SERVICE ?X  $P_1$ ), it holds that:

- ▶ there exists a node v of  $\mathcal{T}(P)$  with label  $P_2$  such that v is an ancestor of u in  $\mathcal{T}(P)$  and ?X is bound in  $P_2$
- $\triangleright$   $P_1$  is service-bound

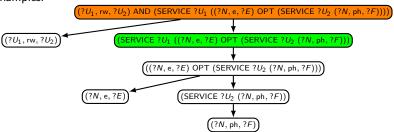

### Definition (BACP13)

A graph pattern P is service-bound if for every node u of  $\mathcal{T}(P)$  with label (SERVICE ?X  $P_1$ ), it holds that:

- ▶ there exists a node v of  $\mathcal{T}(P)$  with label  $P_2$  such that v is an ancestor of u in  $\mathcal{T}(P)$  and ?X is bound in  $P_2$
- ▶ *P*<sub>1</sub> is service-bound

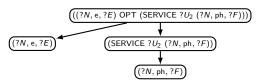

### Definition (BACP13)

A graph pattern P is service-bound if for every node u of  $\mathcal{T}(P)$  with label (SERVICE ?X  $P_1$ ), it holds that:

- ▶ there exists a node v of  $\mathcal{T}(P)$  with label  $P_2$  such that v is an ancestor of u in  $\mathcal{T}(P)$  and ?X is bound in  $P_2$
- ▶ P<sub>1</sub> is service-bound

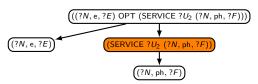

# A more appropriate notion of boundedness (cont'd)

But we still have a problem:

### Proposition (BACP13)

The problem of verifying, given a graph pattern P, whether P is service-bound is undecidable.

We consider a (syntactic) sufficient condition for service-boundedness.

# An appropriate notion: Service-safeness

The set of strongly bound variables in P, denoted by SB(P), is recursively defined as follows:

- ▶ if P is a bgp, then SB(P) = var(P)
- ▶ if  $P = (P_1 \text{ AND } P_2)$ , then  $SB(P) = SB(P_1) \cup SB(P_2)$
- ▶ if  $P = (P_1 \text{ UNION } P_2)$ , then  $SB(P) = SB(P_1) \cap SB(P_2)$
- ▶ if  $P = (P_1 \text{ OPT } P_2)$ , then  $SB(P) = SB(P_1)$
- if  $P = (P_1 \text{ FILTER } R)$ , then  $SB(P) = SB(P_1)$
- ▶ if  $P = (SERVICE \ c \ P_1)$ , then  $SB(P) = \emptyset$

# An appropriate notion: Service-safeness (cont'd)

### Definition (BACP13)

A graph pattern P is service-safe if for every node u of  $\mathcal{T}(P)$  with label (SERVICE ?X  $P_1$ ), it holds that:

- ▶ there exists a node v of  $\mathcal{T}(P)$  with label  $P_2$  such that v is an ancestor of u in  $\mathcal{T}(P)$  and  $?X \in SB(P_2)$
- P<sub>1</sub> is service-safe

If P is service-safe, then there is a strategy to evaluate P without considering all possible SPARQL endpoints.

# An appropriate notion: Service-safeness (cont'd)

### Definition (BACP13)

A graph pattern P is service-safe if for every node u of  $\mathcal{T}(P)$  with label (SERVICE ?X  $P_1$ ), it holds that:

- ▶ there exists a node v of  $\mathcal{T}(P)$  with label  $P_2$  such that v is an ancestor of u in  $\mathcal{T}(P)$  and  $?X \in SB(P_2)$
- ▶ P<sub>1</sub> is service-safe

If P is service-safe, then there is a strategy to evaluate P without considering all possible SPARQL endpoints.

### Open issue

Is service-safeness the right condition to ensure that a query containing the SERVICE operator can be executed? Why?

### Outline of the talk

- RDF and SPARQL
- ▶ New features in SPARQL 1.1
  - Entailment regimes for RDFS and OWL
  - Navigational capabilities: Property paths
  - An operator to distribute the execution of a query
- ▶ Take-home message

# Take-home message

- ▶ RDF is the framework proposed by the W3C to represent information in the Web
- ► SPARQL is the W3C recommendation query language for RDF (January 2008)
- SPARLQ 1.1 is the new version of SPARQL (March 2013)
- ▶ SPARQL 1.1 includes some interesting and useful new features
  - Entailment regimes for RDFS and OWL, navigational capabilities and an operator to distribute the execution of a query
  - ▶ There are some interesting open issues about these features

# Thank you!

# **Bibliography**

- [BACP13] C. Buil-Aranda, M. Arenas, O. Corcho, A. Polleres: Federating queries in SPARQL 1.1: Syntax, semantics and evaluation. J. Web Sem. 18(1): 1-17 (2013)
- [GHM11] C. Gutierrez, C. A. Hurtado, A. O. Mendelzon, J. Pérez: Foundations of Semantic Web databases. J. Comput. Syst. Sci. 77(3): 520-541 (2011)
- [H04] P. Hayes: RDF Semantics. W3C Recommendation 10 February 2004

# Bibliography (cont'd)

- [LRV13] L. Libkin, J. L. Reutter, D. Vrgoc: Trial for RDF: adapting graph query languages for RDF data. PODS 2013: 201-212
- [MPG09] S. Muñoz, J. Pérez, C. Gutierrez: Simple and Efficient Minimal RDFS. J. Web Sem. 7(3): 220-234 (2009)
- [PAG10] J. Pérez, M. Arenas, C. Gutierrez: nSPARQL: A navigational language for RDF. J. Web Sem. 8(4): 255-270 (2010)
- [RK13] S. Rudolph, M. Krötzsch: Flag & check: data access with monadically defined queries. PODS 2013: 151-162